## **Viewing Degree Audit**

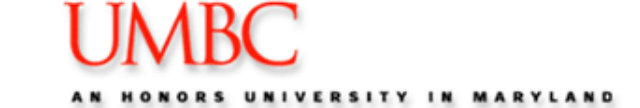

Degree Audit is a tool designed to display requirements that a student needs to complete towards their undergraduate education at UMBC. It currently includes graduation, general education and most major, minor and certificate requirements. The remaining majors, minors and certificates will be added gradually as they are approved by corresponding academic departments.

### *Locating Degree Audit*

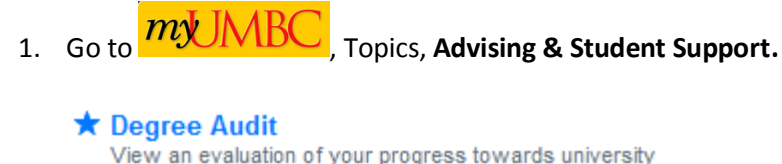

requirements. **Help Resources** Managing your student academic info »

2. Click on the Degree Audit link.

The Degree Audit opens to reveal the requirements that are "not satisfied." It suggested you click the **Expand All** button.

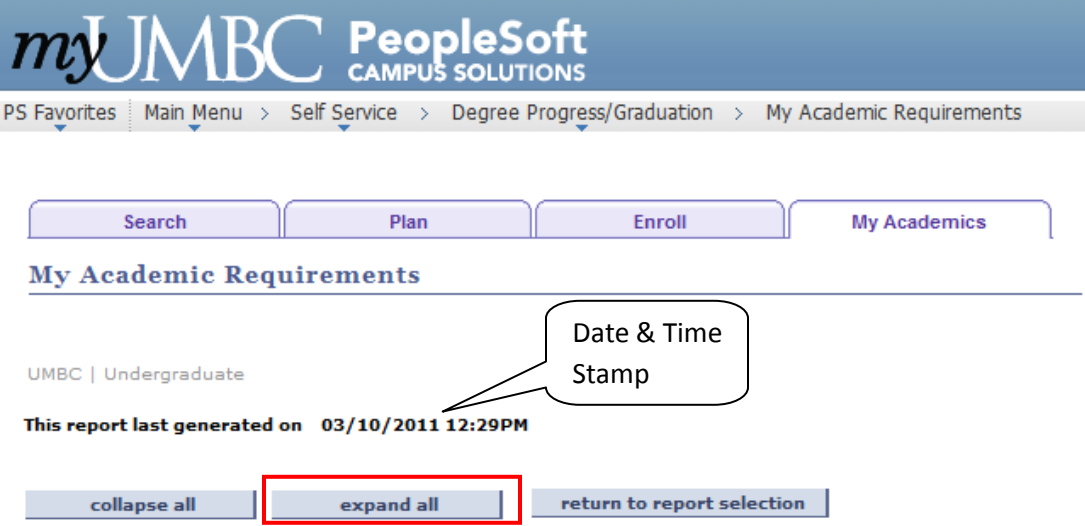

You can expand any section of the report to reveal additional details and information.

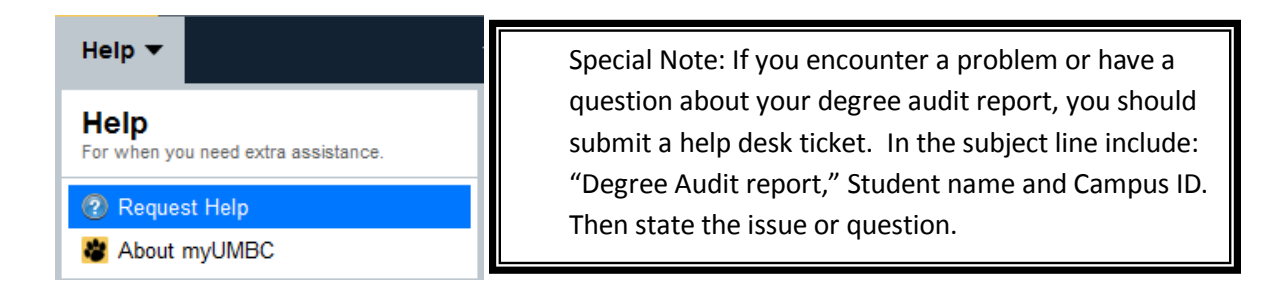

# AN HONORS UNIVERSITY IN MARYLAND

# **Viewing Degree Audit**

UMBC | Undergraduate

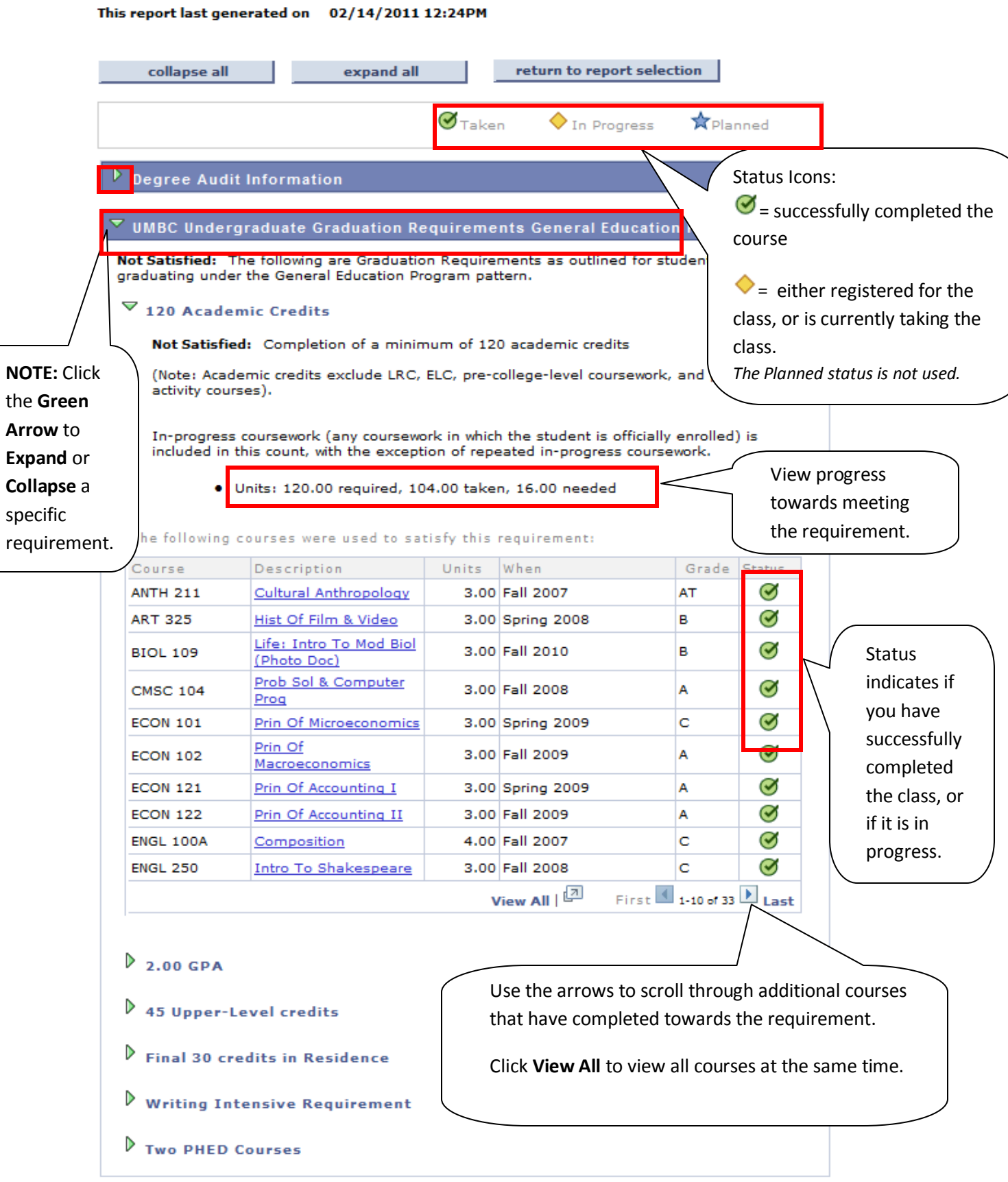

# **Viewing Degree Audit**

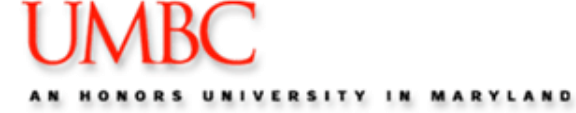

 $\overline{\phantom{x}}$  General Education Program Requirements Not Satisfied: General Education Program Requirements for students new to higher education as of Summer 2007. All courses used to satisfy general education requirements must be completed with a "C" or better. No one course may be used to satisfy more than one area. No more than three courses from the same discipline may be used throughout the general education program. Only one FYS course can be used throughout the general education program. Note: Please see full policy details in the UMBC catalog, available at http://www.umbc.edu/catalog **GEP: English Composition** Move through the **GEP/GFR Program**  Satisfied: You must complete English 100 or an equivalent course. **Requirements** to see what is left to be satisfied and help create a schedule for Courses: 1 required, 1 taken, 0 needed future terms. $\triangledown$  GEP English Composition The following courses were used to satisfy this requirement: Course Description Units When Grade Status Ċ  $\bm{\mathcal{G}}$ **ENGL 100A** Composition 4.00 Fall 2007 View All | 2  $First \n\begin{array}{|c|c|c|}\n\hline\n1 & \text{of } 1\n\end{array}$  Last **Courses Not Used:**  $\triangleright$  Courses Not Used in General Education Requirements Expand to view courses *not* applied towards GEP/GFR,  $\overline{\mathbf{v}}$  Business Technology Administration (Catalog 04 - ) Not Satisfied: The Business Technology Administration degree is comprised of (Information Systems, Mathematics and Statistics, and Administrative Science), credits, in addition to completion of a Minor, Certificate or second Major. Note that if this major appears satisfied, and you do not have a Minor or Certificate or second · Units: 55.00 required, 46.00 taken, 9.00 needed **RTA RA** 

Not Satisfied: Business Administration & Technology

- $\triangleright$  Information Systems (24 cr):
- Information Systems 300-400 level Elective (3 cr):
- D Mathematics and Statistics (10 cr):
- $\triangleright$  Administrative Science (18 cr):

#### $\blacktriangledown$  Writing: Professional Minor

Not Satisfied: The audit for this minor is not available at this time. Please contact your advisor for your minor requirements.

Cancel

Major or Minor requirements.

Major listed in this Audit report, then you have not completed the entirety of the Business Technology Administration BA degree - please consult your Academic Advisor with any questions and for guidance regarding this requirement.

The **Major** listed is based on what is on record with the Registrar's Office .